# **4.3 Technical Setup**

# **TECHS 4 REQUEST TO HKCC / SEOCH FOR ACCESSING DCASS OAPI TESTING ENVIRONMENT**

## **WHEN TO USE:**

- When a HKCC/SEOCH Participant or a Software Vendor wishes to access DCASS OAPI testing environment through Client Connect.
- $\triangleright$  The eService is available at any time.

#### **ABOUT THIS eSERVICE:**

- This eService is available to Business users of HKCC/SEOCH Participants granted with the access rights EU\_TechnicalSetup and System Vendor with access rights EU\_SystemVendor.
- This eService is equivalent to "REQUEST FORM FOR ACCESSING DCASS OAPI TESTING ENVIRONMENT"(DCASS-Form 10).
- $\triangleright$  Email and Dashboard notifications will be sent to both maker and checker once there is change relating to eService status.

## **SAMPLE UX:**

Users can expand all sections to view all the fields.

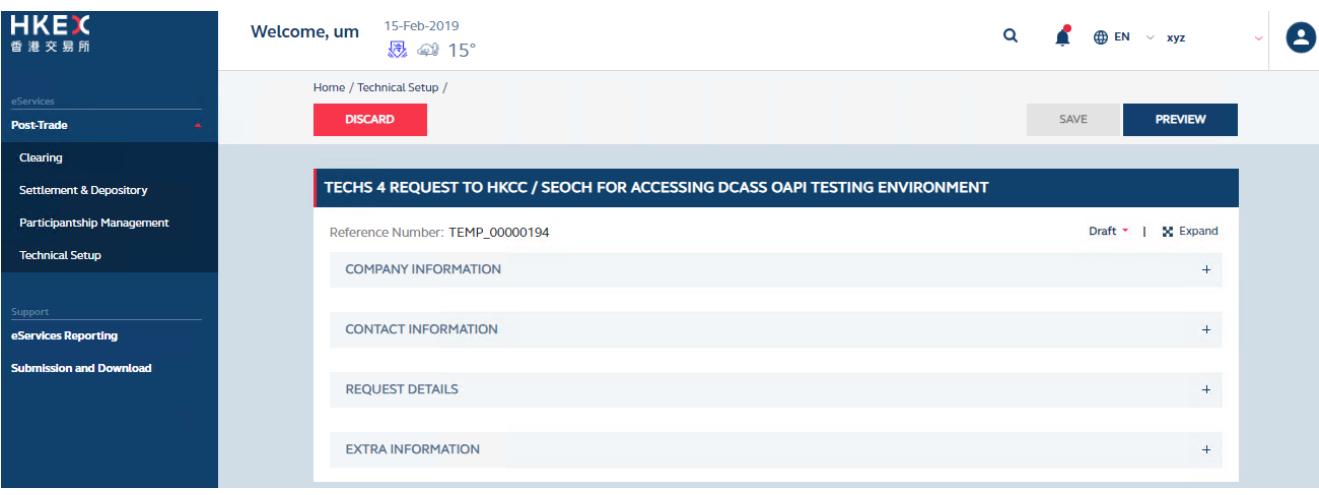

## There is built-in validation on the data input.

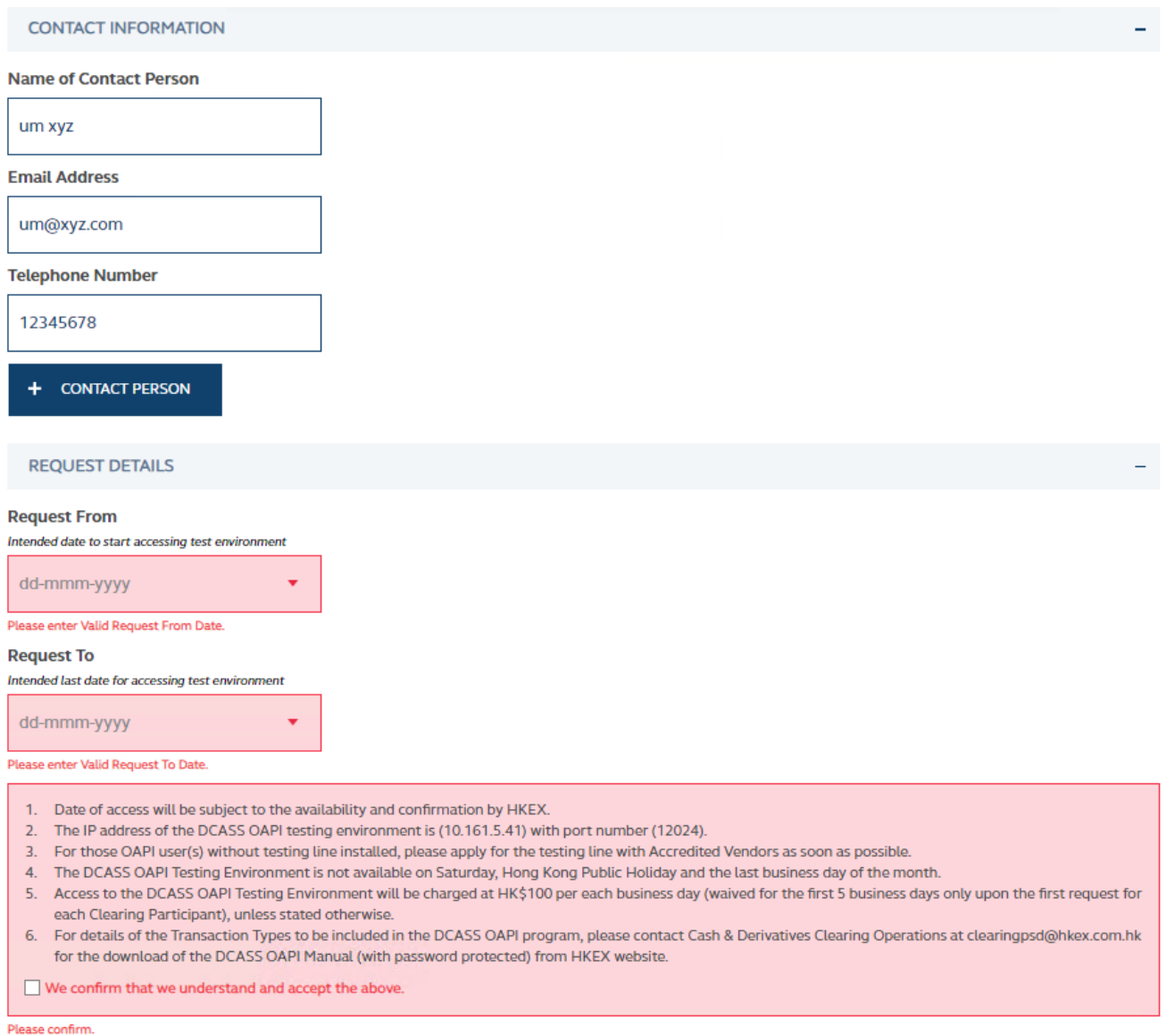

## **FIELDS HIGHLIGHTS:**

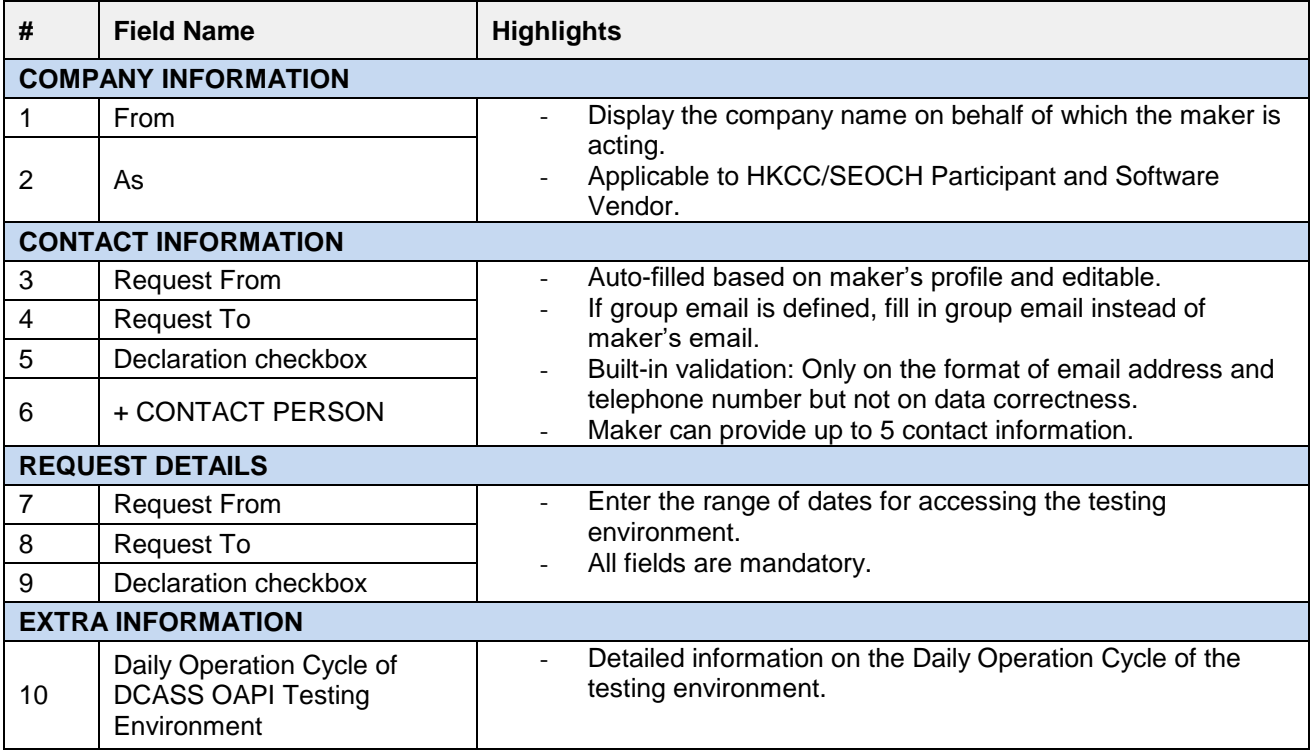